# **QGIS Application - Feature request #16237**

# **Filter Layers by spatial relationships to other layers within a qgis session**

*2017-02-27 01:34 AM - Ger CO*

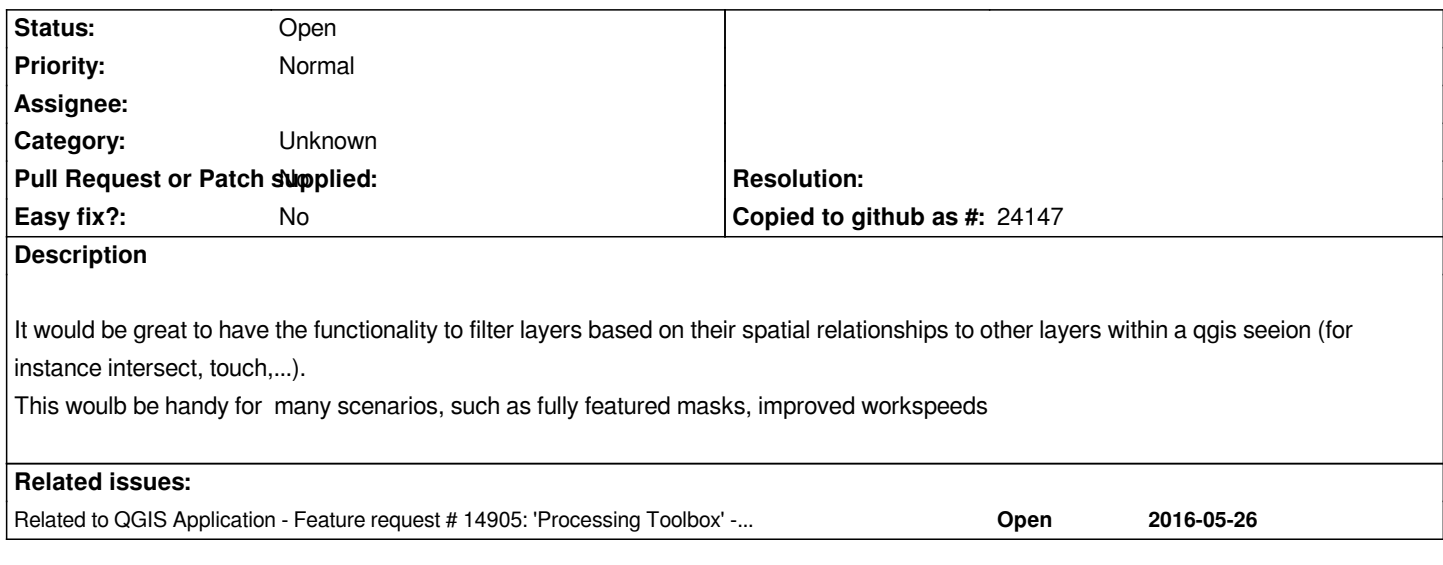

### **History**

## **#1 - 2017-02-27 03:09 AM - R. R.**

*You can do this using virtual layers #14905-6*

### **#2 - 2017-05-01 12:46 AM - Giovanni Manghi**

*- Easy fix? set to No*

# **#3 - 2017-05-19 09:06 AM - Jürgen Fischer**

*- Related to Feature request #14905: 'Processing Toolbox' - Add 'Save to virtual layer' option added*

#### **#4 - 2017-09-22 09:53 AM - Jürgen Fischer**

*- Category set to Unknown*